# **Rst Example**

#### Detlef Groth, University of Potsdam, Germany

2023-03-10

The text below will contain the following examples:

- Tcl code blocks
- Tcl inline codes
- R code blocks using the pipe filter
- R inline codes
- GraphViz Dot code blocks
- Kroki code blocks

This document was created using the following command line:

```
pandoc sample.rst -finter pantcl -o sample-rst.html -s \setminus--metadata-file sample.yaml
```
For pdf creation we used a command line like this:

```
pandoc sample.rst --filter ../pantcl.tcl -o sample-rst.pdf --metadata \
   documentclass=scrartcl --metadata-file sample.yaml
```
Here the source code of the rst-document: [https://raw.githubusercontent.com/](https://raw.githubusercontent.com/mittelmark/pantcl/main/tests/sample.rst) [mittelmark/pantcl/main/tests/sample.rst](https://raw.githubusercontent.com/mittelmark/pantcl/main/tests/sample.rst)

### **Tcl Code**

Let's now try Tcl code blocks:

```
set x 1
puts $x
incr x
1
2
```
Now some more text with inline Tcl x is now 2!

## **R Code**

Now some R code:

r = 1 print(r) plot(1) [1] 1 null device 1

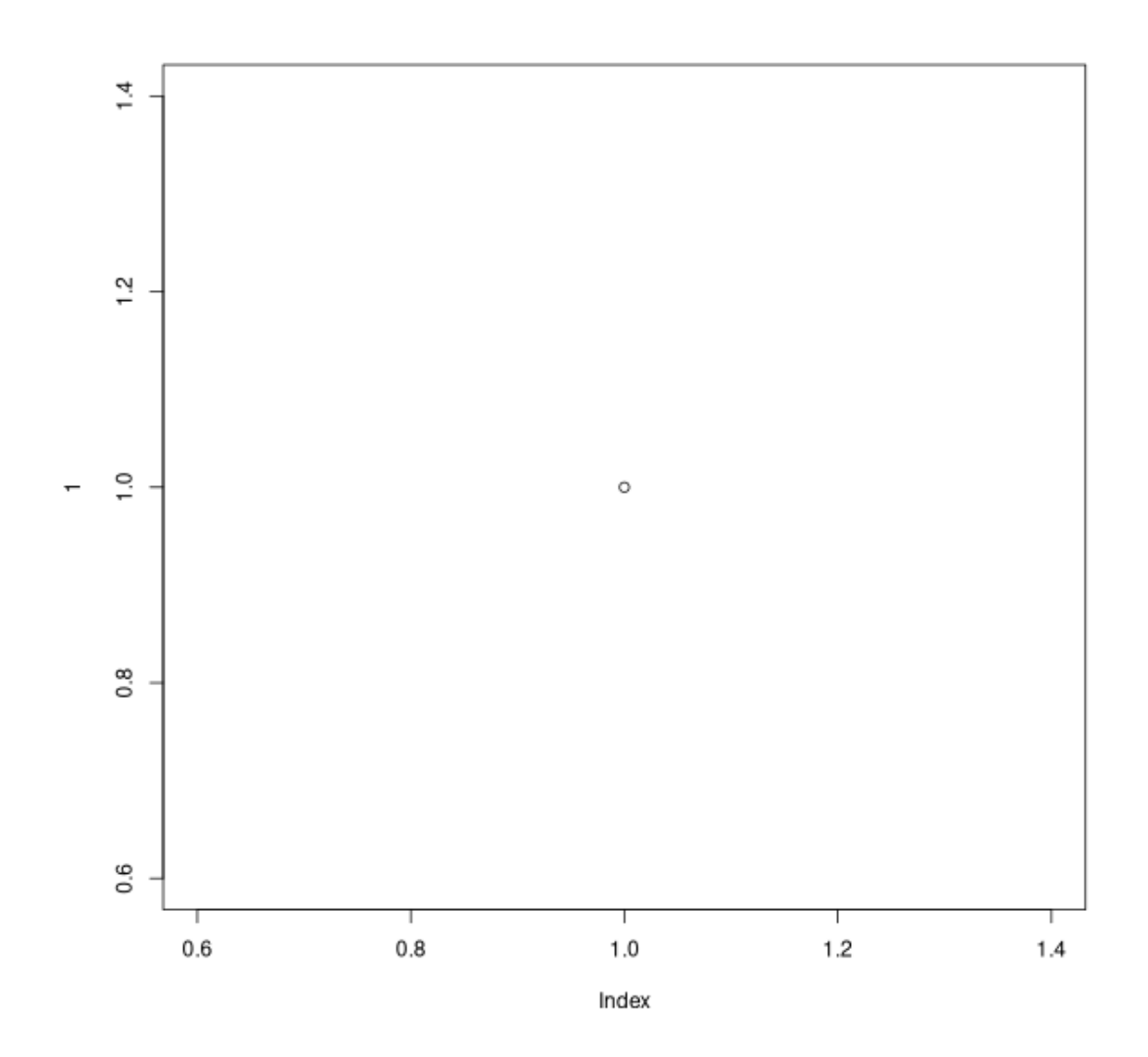

For more fine tuned output it is recommend to use the pipe filter like this:

```
x=2
png("sample.png")
plot(1:20,pch=1:20,cex=2,col=rainbow(20))
dev.off()
> x=2
> png("sample.png")
> plot(1:20,pch=1:20,cex=2,col=rainbow(20))
> dev.off()
null device
          1
```
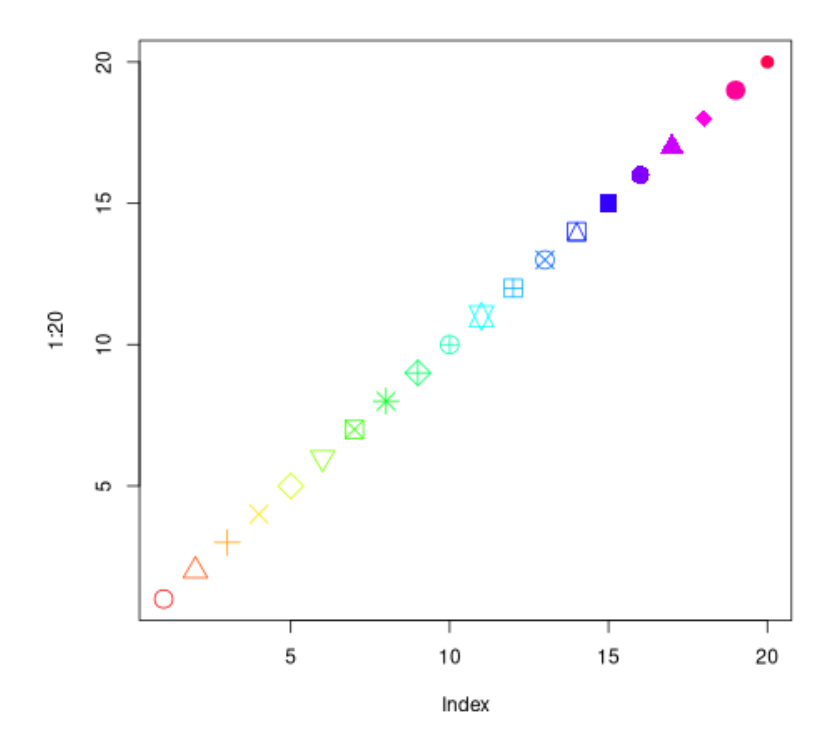

As this filter does not automatically include the image we write here a PNG file using the png command. The pipe filter allows as well to have a continued session over all code chunks. Let's access for instance now the x variable in a next code chunk:

print(x)

> print(x) [1] 2

OK, this should display a two even if x was declared in the previous chunk.

### **GraphViz dot example**

Let's continue with a GraphViz dot example:

**digraph** g {  $A \rightarrow B$ ; }

### **Kroki example**

```
digraph g {
   graph[size="8.0,4.0!",scale="3.0!"];
   rankdir="LR";
   node[style=filled,fillcolor=skyblue,shape=box];
   A \rightarrow B \rightarrow C;
}
```
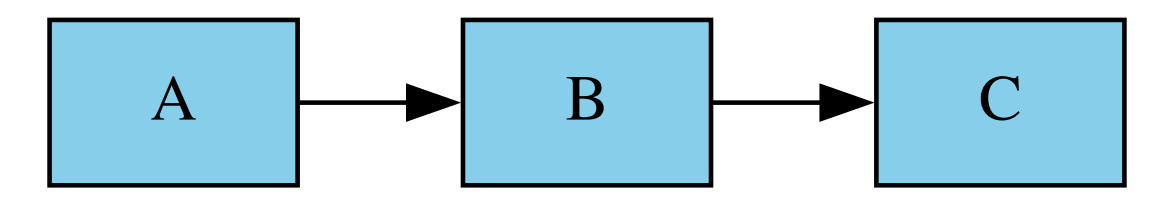

Now an example where we hide the source code which should be normal if we like only to show the image but not the code:

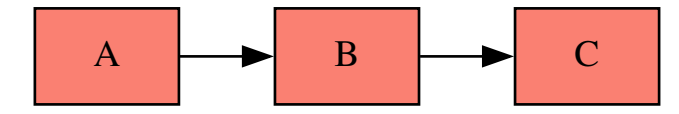

That's the end of this short example on how to use Rst files with some of the pantcl filters.